## **SKRIPSI**

## **APLIKASI WISATA KULINER INTERAKTIF MENGGUNAKAN GOOGLE MAP BERBASIS ANDROID DENGAN KONSEP USER INVOLVEMENT**

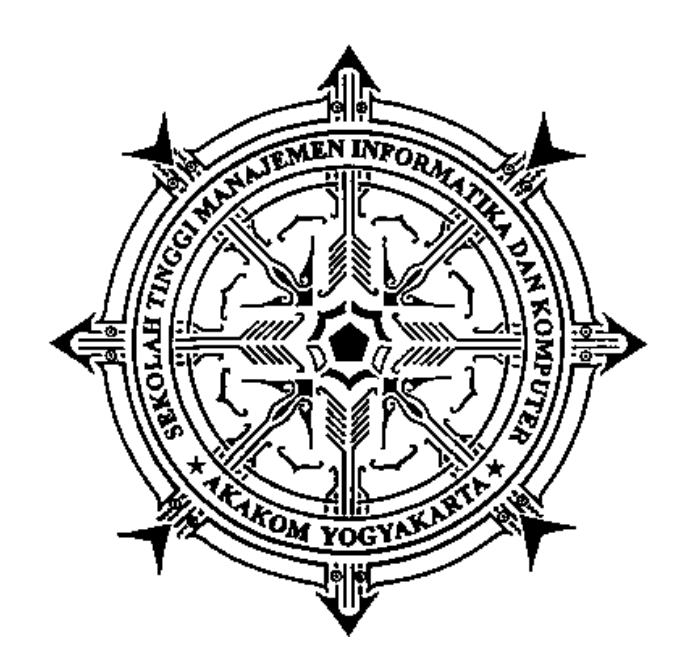

# **ARIF HIDAYAT**

Nomor Mahasiswa : 125410049

#### **PROGRAM STUDI INFORMATIKA**

**SEKOLAH TINGGI MANAJEMEN INFORMATIKA DAN KOMPUTER AKAKOM**

# **YOGYAKARTA**

**2017**

## **SKRIPSI**

# **APLIKASI WISATA KULINER INTERAKTIF MENGGUNAKAN GOOGLE MAP BERBASIS ANDROID DENGAN KONSEP** *USER INVOLVEMENT*

**Diajukan sebagai salah satu syarat untuk menyelesaikan studi jenjang strata satu (S1)**

# **Program Studi Teknik Informatika**

**Sekolah Tinggi Manajemen Informatika dan Komputer Akakom**

**Yogyakarta**

**Disusun Oleh:**

**ARIF HIDAYAT**

**Nomor Mahasiswa : 125410049**

# **PROGRAM STUDI INFORMATIKA**

## **SEKOLAH TINGGI MANAJEMEN INFORMATIKA DAN KOMPUTER AKAKOM**

# **YOGYAKARTA**

**2017**

# **HALAMAN PERSETUJUAN**

Judul

: Aplikasi Wisata Kuliner Interaktif Menggunakan

Google Map Berbasis Android Dengan Konsep

**User Involvement** 

Nama

: Arif Hidayat

: 125410049

 $: 2017$ 

**NIM** 

Program Studi

Jenjang

Tahun

: Strata Satu (S1)

: Teknik Informatika

Telah diperiksa dan disetujui

08 Februari ...... 2017 Yogyakarta,....

Mengetahui,

**Dosen Pembimbing** 

Ir. M. Guntara, M.T

ii

#### **HALAMAN PENGESAHAN**

#### **SKRIPSI**

# APLIKASI WISATA KULINER INTERAKTIF MENGGUNAKAN **GOOGLE MAP BERBASIS ANDROID DENGAN KONSEP USER INVOLVEMENT**

Telah dipertahankan di depan Dewan Penguji Skripsi dan dinyatakan diterima untuk memenuhi sebagai syarat guna memperoleh Gelar Sarjana

Komputer Sekolah Tinggi Manajemen Informatika dan Komputer

**YOGYAKARTA** 

23 Januari  $2017$ Yogyakarta,

Mengesahkan,

**Tanda Tangan** 

 $\alpha$ 

Dewan penguji:

- 1. Pius Dian Widi Anggoro, S.Si, M.Cs
- 2. Danny Kriestanto, S.Kom, M.Eng
- 3. Ir. M. Guntara, M.T.

Mengetahui

Ketua Program Studi Teknik Informasi  $0'8$  FEB 2017 **COCARAM, Guntara, M.T.** 

iii

#### **HALAMAN PERSEMBAHAN**

Alhamdulillahirabbil'alamin dengan bangga dan kerendahan hati skripsi ini kupersembahkan Kepada:

- $\triangleright$  Keluarga saya yang selalu memberikan dukungan sehingga saya segera dapat menyelesaikan skripsi ini.
- Endang Nur Puji Kusuma Wardani sebagai seorang yang selalu mengingatkan dan selalu memberikan dukungan selama pengerjaan skripsi serta selalu dengan sabar memberikan semangat pada saya.
- $\triangleright$  Eko Riyanto selaku teman yang selalu memberitahu informasi perkuliahan dengan sukarela dan meminjami buku catatan serta berbagi materi perkuliahan sehingga catatan yang kosong bisa terisi.
- Samsu Rizal Ibnu Khasani dan Agus Setiawan yang menjadi teman seperjuangan dalam rangka penyelesaian skripsi sistem kebut semalam.
- Bapak Ibu Dosen Teknik Informatika khususnya bapak Guntara selaku Dosen pembimbing yang telah memberikan ilmu, bimbingan, pengarahan serta nasihat dalam menyelesaikan skripsi ini.
- Teman-teman Teknik Informatika 2012, semoga kita dapat berjumpa lagi dengan kesuksesan yang telah tercapai.
- Dan yang terakhir kupersembahkan karya ini kepada Almamater saya, STMIK AKAKOM yang telah menaungiku dalam menuntut ilmu, semoga ilmu yang telah diperoleh dapat bermanfaat.

#### **INTISARI**

Tujuan wisata kuliner yang sangat banyak untuk dikunjungi dan juga lokasi kuliner yang belum tentu berada di lokasi yang strategis, tentu akan menjadi masalah tersendiri bagi wisatawan. Untuk mengatasi permasalahan tersebut dilakukan penelitian dengan membuat aplikasi yang menerapkan metode *User Involvement*.

Dengan diterapkan metode *User Involvement* atau partisipasi pengguna, para peminat wisata kuliner dapat saling berbagi informasi untuk menemukan dan merekomendasikan suatu tempat kuliner yang ada, maka akan mempermudah bagi peminat wisata kuliner untuk menemukan tempat yang diinginkan dan tepat pada lokasi yang sebenarnya.

Partisipasi dari pengguna berupa penilaian atau rating dan komentar, serta pelaporan secara langsung pada admin melalui email. Data penilaian dari pengguna akan digunakan untuk menentukan apakah data tersebut tepat atau tidak. Penilaian yang dianggap mewakili data yang benar adalah jika suatu lokasi mendapatkan penilaian minimal empat dari skala maksimal lima.

Kata Kunci: *GPS*, *LBS*, *User Involvement, komentar, rating, wisata kuliner*

#### **KATA PENGANTAR**

Alhamdulillahirabbil'alamin, puji syukur kehadirat Allah SWT, atas segala rahmat dan kasih sayang-Nya yang tak henti memberikan kekuatan, kesabaran, dan kesehatan, sehingga penulis dapat menyelesaikan skripsi yang berjudul **"APLIKASI WISATA KULINER INTERAKTIF MENGGUNAKAN GOOGLE MAP BERBASIS ANDROID DENGAN KONSEP** *USER INVOLVEMENT***"** skripsi ini disusun sebagai salah satu syarat untuk meraih gelar Sarjana pada jurusan Teknik Informatika di STMIK AKAKOM Yogyakarta.

Penulis menyadari selama menyusun skripsi ini, penulis telah banyak menerima bantuan dan sumbangan pemiikiran dari berbagai pihak. Pada kesempatan ini penulis ingin menyampaikan rasa terimakasih kepada pihak yang telah membantu dalam menyelesaikan penyusunan skripsi ini. Ucapan terimakasih ini penulis sampaikan kepada:

- 1. Bapak Cuk Subiyantoro, S.Kom, M.Kom, selaku Ketua Sekolah Tinggi Manajemen Informatika dan Komputer AKAKOM Yogyakarta.
- 2. Bapak Ir. Sudarmanto, M.T., selaku Ketua Puket 1 Sekolah Tinggi Manajemen Informatika dan Komputer AKAKOM Yogyakarta.
- 3. Bapak Ir. M. Guntara, M.T., selaku Ketua Prodi Teknik Informatika Sekolah Tinggi Manajemen Informatika dan Komputer AKAKOM Yogyakarta serta sebagai Dosen Pembimbing yang telah membimbing, mengarahkan dan membantu dalam penyusunan skripsi.

4. Keluarga besar saya untuk doa yang selalu mereka panjatkan, serta temanteman yang selama ini membantu dalam banyak hal dan semua pihak yang telah banyak membantu.

Penulis menyadari sepenuhnya, bahwa penulis skripsi ini masih banyak kekurangan baik dalam penulisan maupun penyajian materinya. Penulis mengharapkan kritik dan saran yang membangun untuk menyempurnakan skripsi ini. Penulis berharap semoga skripsi ini dapat bermanfaat dan berguna bagi pengembangan pengetahuan.

Yogyakarta, Januari 2017

Penulis

# **DAFTAR ISI**

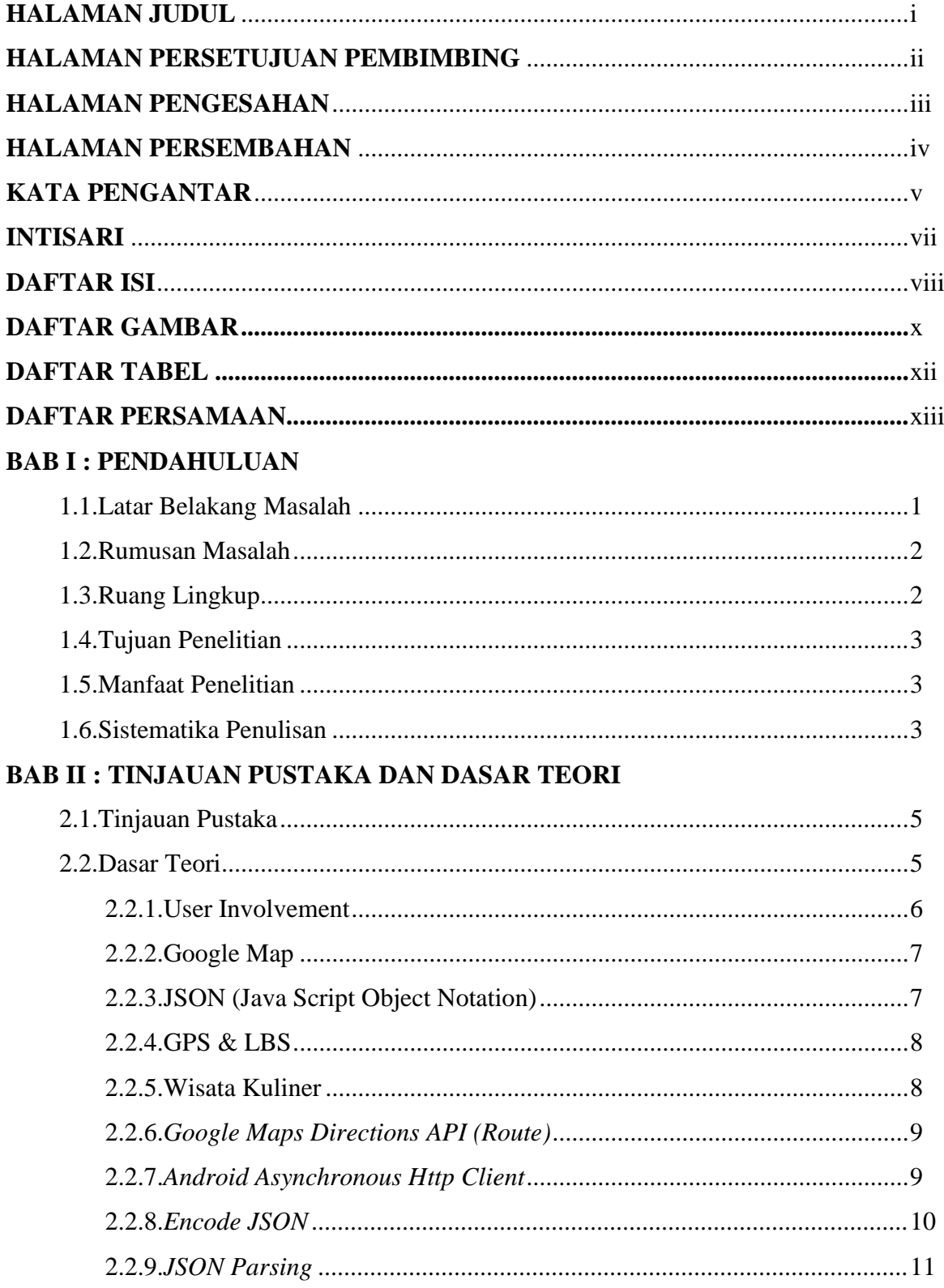

# **BAB III : METODE PENELITIAN**

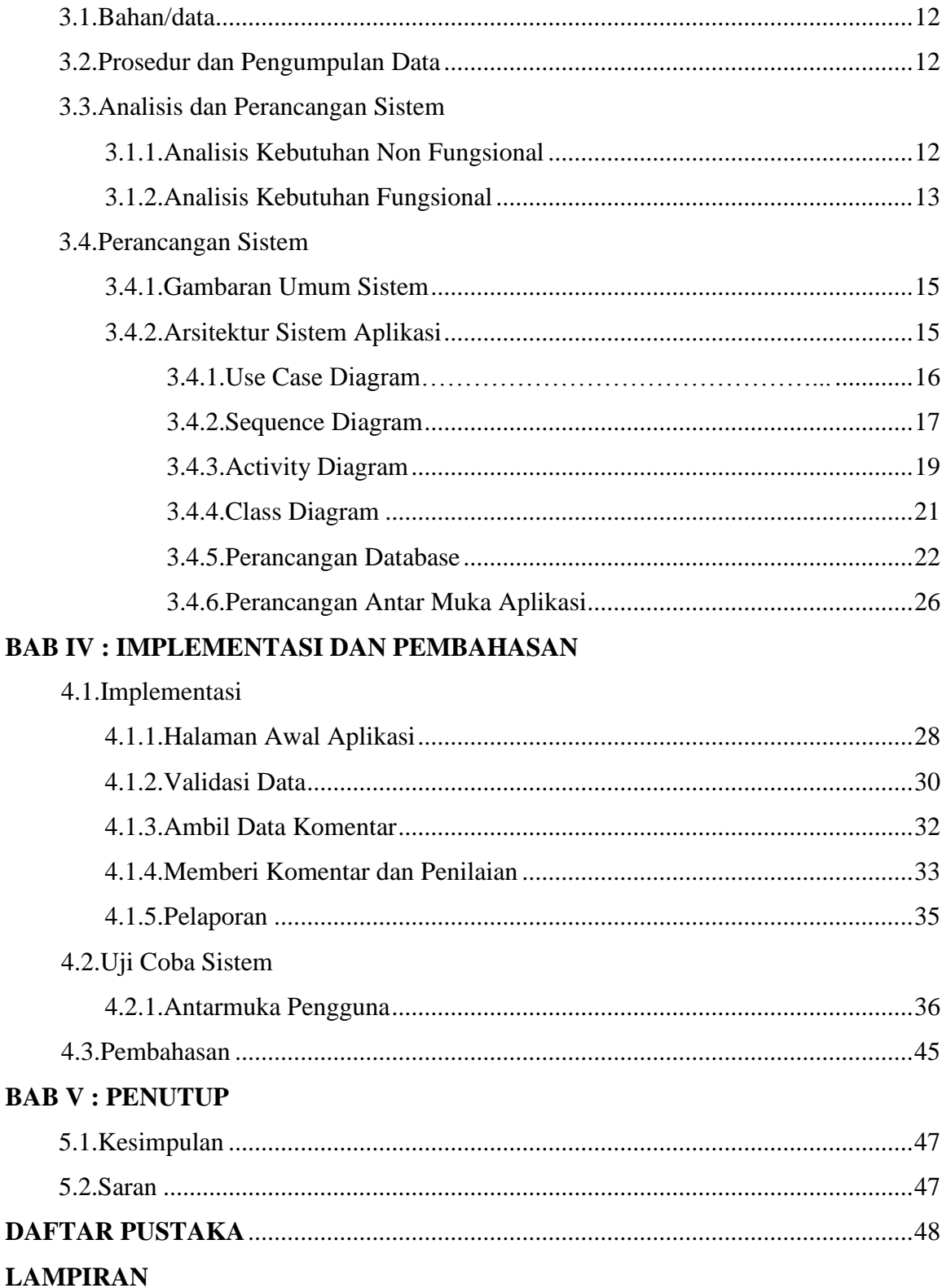

# **DAFTAR GAMBAR**

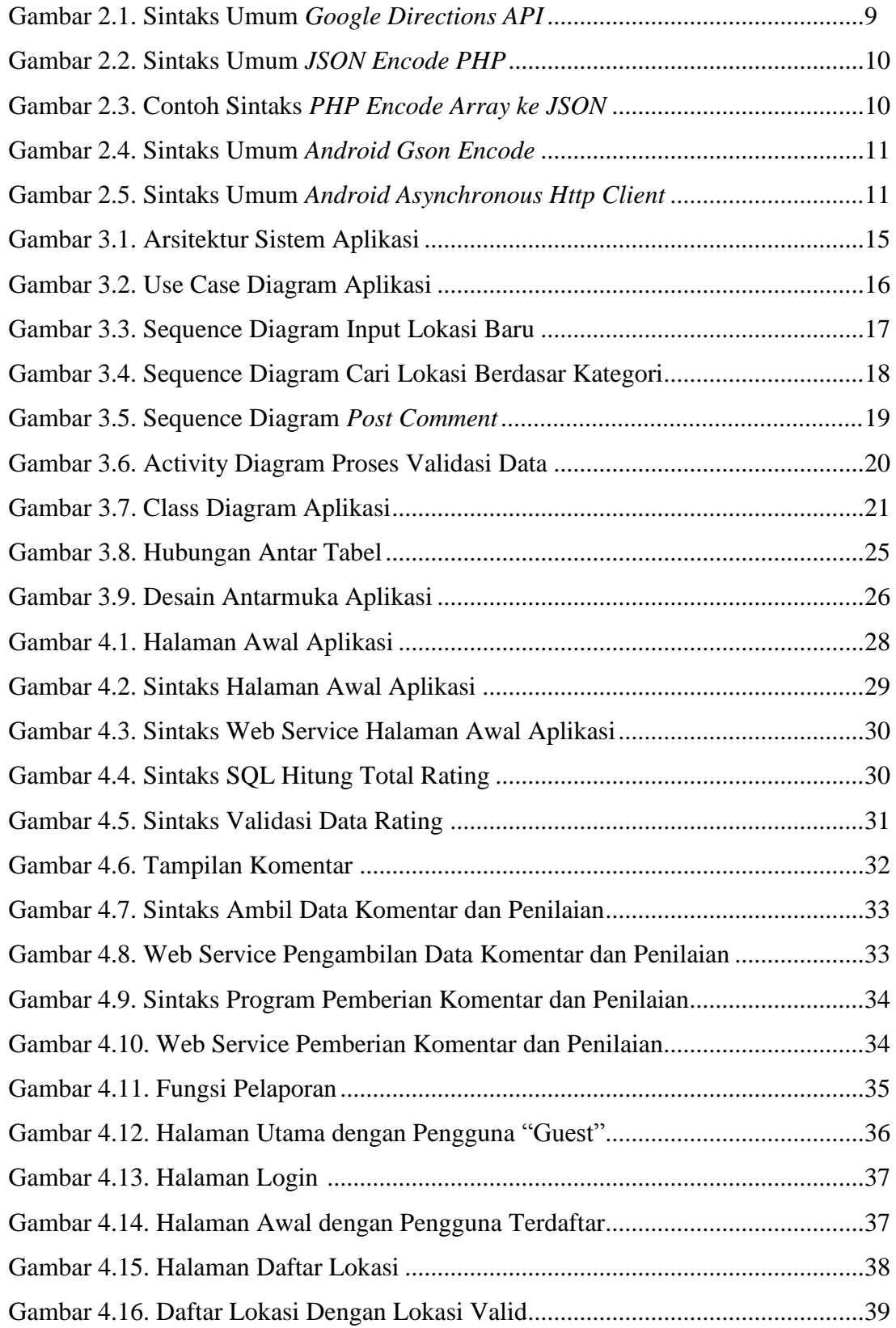

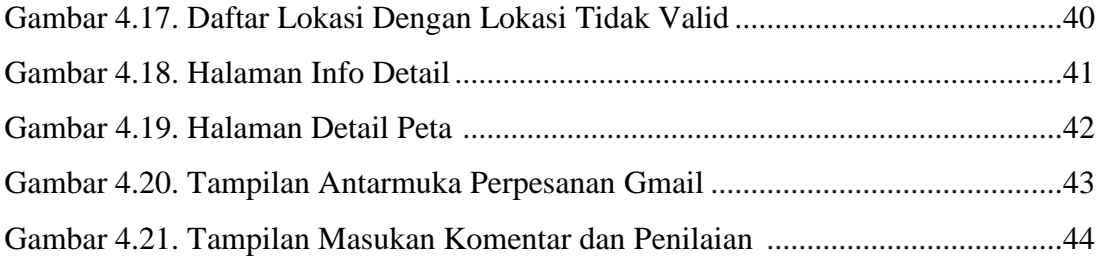

# **DAFTAR TABEL**

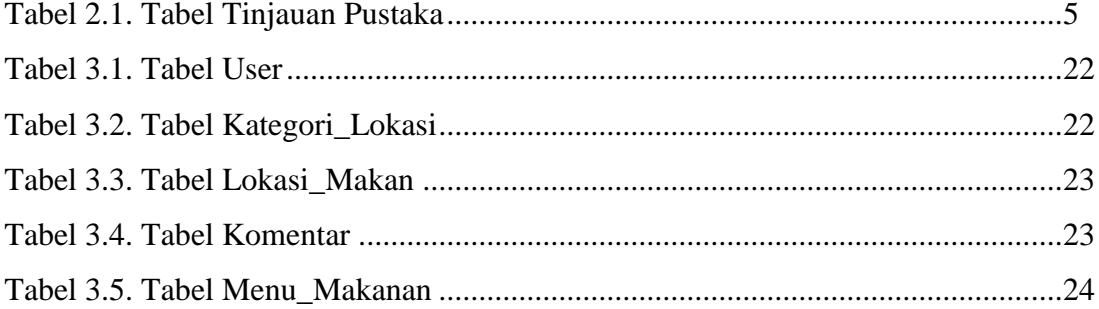

# **DAFTAR PERSAMAAN**

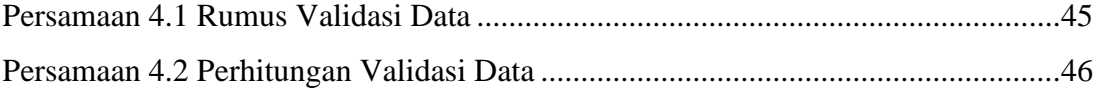